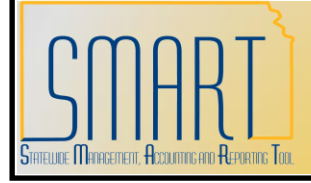

## **State of Kansas Using the KS\_PO\_REQS\_OPEN\_PNDNG Query**

*Statewide Management, Accounting and Reporting Tool*

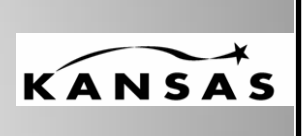

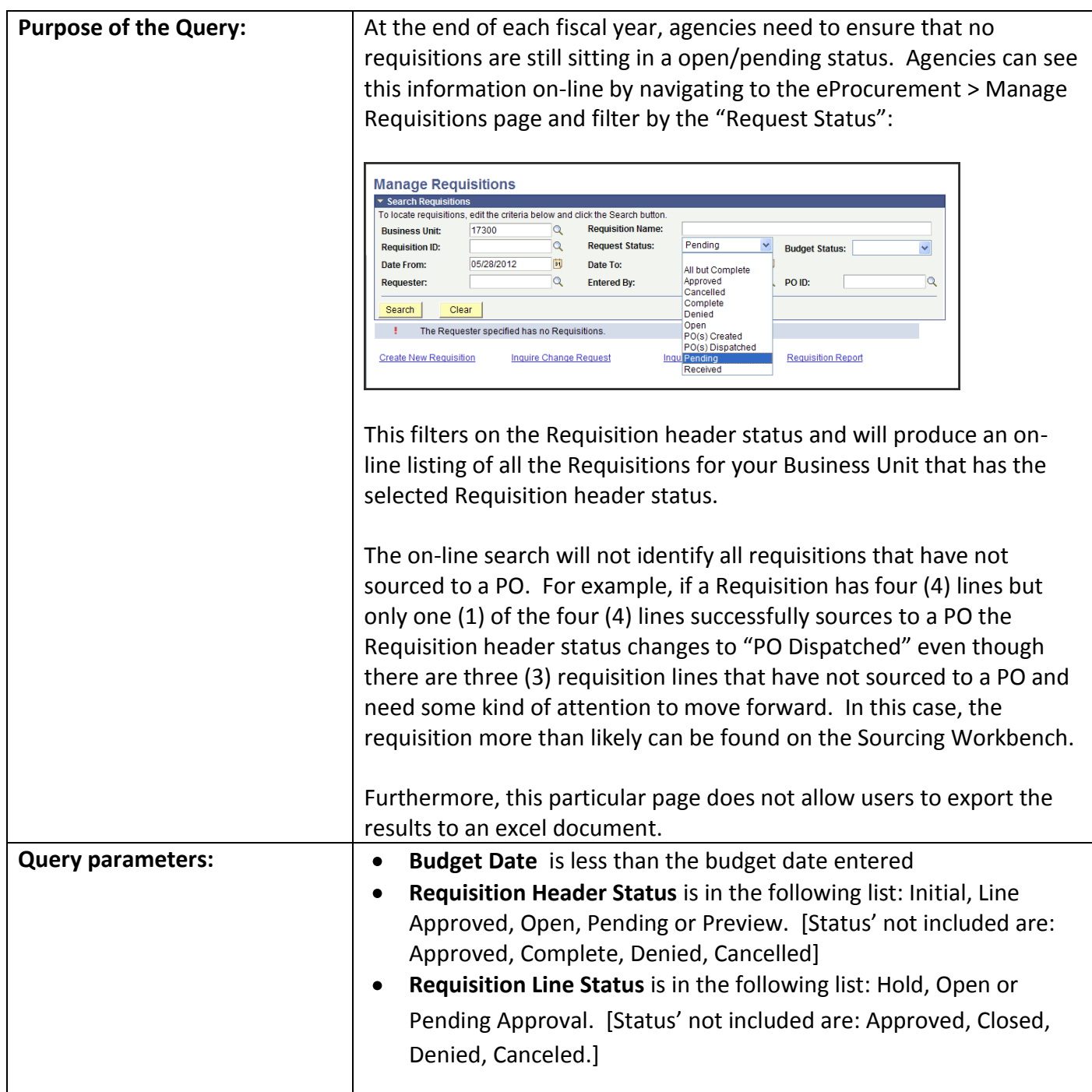

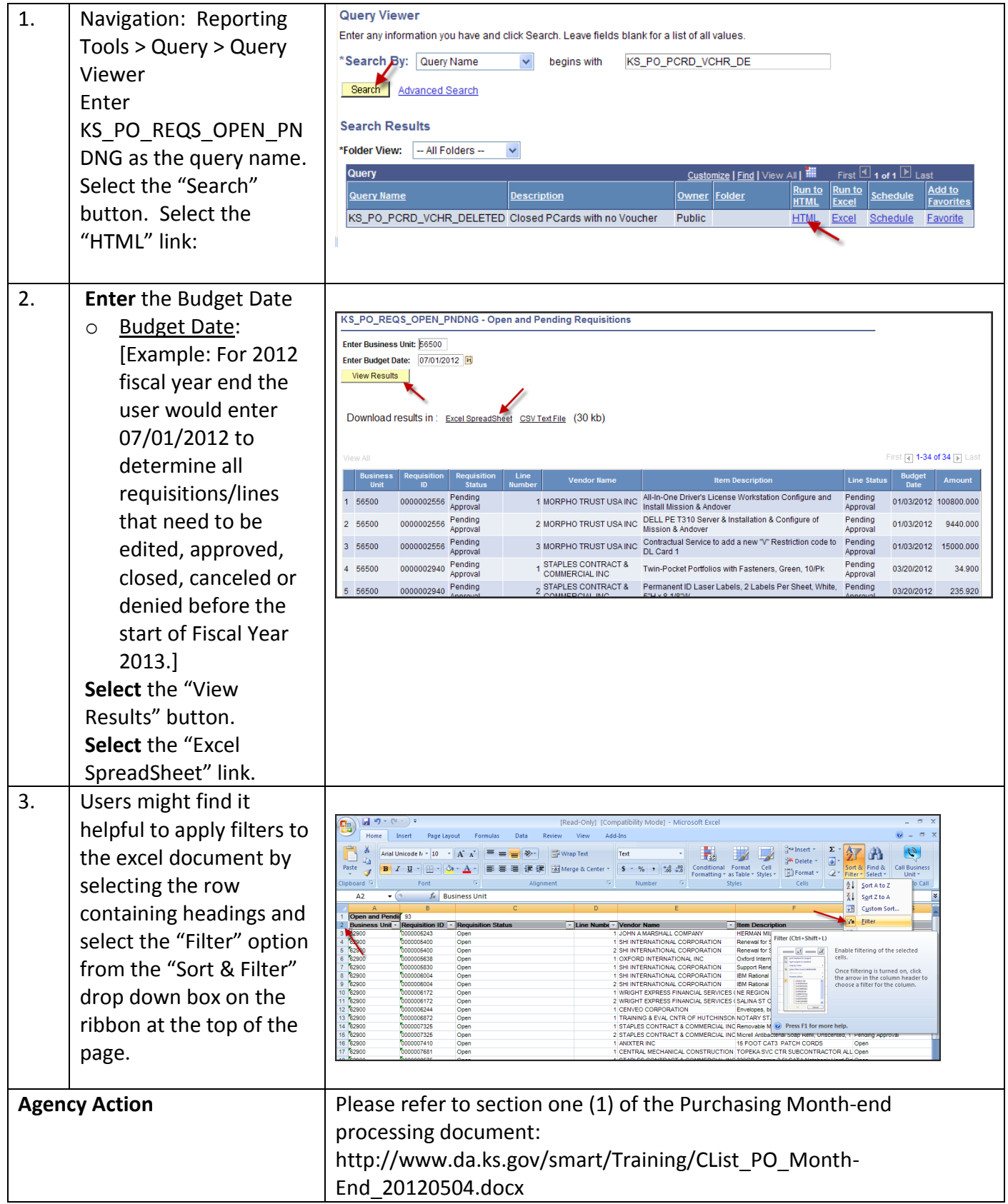